# **MyGene.py Documentation**

*Release v3.0.0*

**Chunlei Wu**

**Jul 11, 2017**

## **Contents**

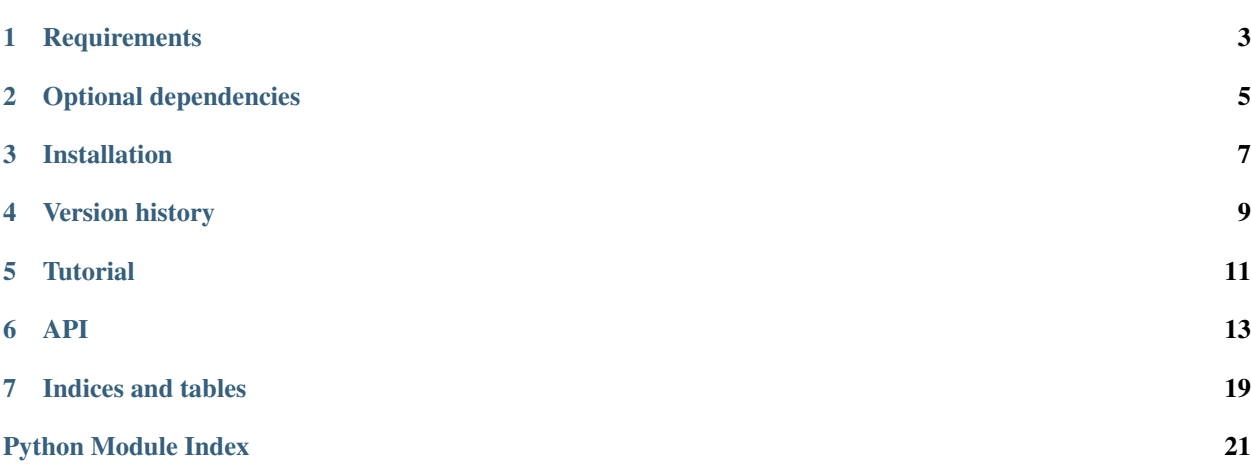

[MyGene.Info](http://mygene.info) provides simple-to-use REST web services to query/retrieve gene annotation data. It's designed with simplicity and performance emphasized. *mygene*, is an easy-to-use Python wrapper to access [MyGene.Info](http://mygene.info) services.

**Requirements** 

<span id="page-6-0"></span>python >=2.6 (including python3) [requests](http://docs.python-requests.org/en/latest/) (install using "pip install requests")

Optional dependencies

<span id="page-8-0"></span>[pandas](http://pandas.pydata.org) (install using "pip install pandas") is required for returning a list of gene objects as [DataFrame.](http://pandas.pydata.org/pandas-docs/stable/dsintro.html#dataframe)

## Installation

<span id="page-10-0"></span>Option 1 pip install mygene

Option 2 download/extract the source code and run:

python setup.py install

Option 3 install the latest code directly from the repository:

pip install -e git+https://github.com/sulab/mygene.py#egg=mygene

Version history

<span id="page-12-0"></span>[CHANGES.txt](https://raw.githubusercontent.com/SuLab/mygene.py/master/CHANGES.txt)

**Tutorial** 

<span id="page-14-0"></span>• [ID mapping using mygene module in Python](http://nbviewer.ipython.org/6771106)

## CHAPTER<sup>6</sup>

API

#### <span id="page-16-1"></span><span id="page-16-0"></span>mygene.**alwayslist**(*value*)

If input value if not a list/tuple type, return it as a single value list.

Example:

```
\Rightarrow x = 'abc'>>> for xx in alwayslist(x):
... print xx
>>> x = ['abc', 'def']
>>> for xx in alwayslist(x):
... print xx
```
class mygene.**MyGeneInfo**(*url='http://mygene.info/v3'*) This is the client for MyGene.info web services. Example:

**>>>** mg = MyGeneInfo()

**metadata**(*verbose=True*, *\*\*kwargs*) Return a dictionary of MyGene.info metadata.

Example:

**>>>** metadata = mg.metadata

**set\_caching**(*cache\_db='mygene\_cache'*, *verbose=True*, *\*\*kwargs*) Installs a local cache for all requests. cache\_db is the path to the local sqlite cache database.

**stop\_caching**() Stop caching.

**clear\_cache**()

Clear the globally installed cache.

**get\_fields**(*search\_term=None*, *verbose=True*) Return all available fields can be return from MyGene.info services.

This is a wrapper for <http://mygene.info/metadata/fields>

<span id="page-17-1"></span>**Parameters search term** – an optional string to search (case insensitive) for matching field names. If not provided, all available fields will be returned.

Example:

```
>>> mv.get_fields()
>>> mv.get_fields("uniprot")
>>> mv.get_fields("refseq")
>>> mv.get_fields("kegg")
```
Hint: This is useful to find out the field names you need to pass to fields parameter of other methods.

**getgene**(*geneid*, *fields='symbol*, *name*, *taxid*, *entrezgene'*, *\*\*kwargs*)

Return the gene object for the give geneid. This is a wrapper for GET query of "/gene/<geneid>" service.

#### Parameters

- **geneid** entrez/ensembl gene id, entrez gene id can be either a string or integer
- **fields** fields to return, a list or a comma-separated string. If **fields="all"**, all available fields are returned
- **species** optionally, you can pass comma-separated species names or taxonomy ids
- **email** optionally, pass your email to help us to track usage
- **filter** alias for fields parameter

Returns a gene object as a dictionary, or None if geneid is not valid.

Ref [http://mygene.info/doc/annotation\\_service.html](http://mygene.info/doc/annotation_service.html) for available fields, extra *kwargs* and more.

Example:

```
>>> mg.getgene(1017, email='abc@example.com')
>>> mg.getgene('1017', fields='symbol,name,entrezgene,refseq')
>>> mg.getgene('1017', fields='symbol, name, entrezgene, refseq.rna')
>>> mg.getgene('1017', fields=['symbol', 'name', 'pathway.kegg'])
>>> mg.getgene('ENSG00000123374', fields='all')
```
**Hint:** The supported field names passed to **fields** parameter can be found from any full gene object (when fields="all"). Note that field name supports dot notation for nested data structure as well, e.g. you can pass "refseq.rna" or "pathway.kegg".

<span id="page-17-0"></span>**getgenes**(*geneids*, *fields='symbol*, *name*, *taxid*, *entrezgene'*, *\*\*kwargs*)

Return the list of gene objects for the given list of geneids. This is a wrapper for POST query of "/gene" service.

#### Parameters

- **geneids** a list/tuple/iterable or comma-separated entrez/ensembl gene ids
- **fields** fields to return, a list or a comma-separated string. If **fields="all"**, all available fields are returned
- **species** optionally, you can pass comma-separated species names or taxonomy ids
- **email** optionally, pass your email to help us to track usage
- **filter** alias for fields
- <span id="page-18-0"></span>• **as dataframe** – if True, return object as DataFrame (requires Pandas).
- **df** index if True (default), index returned DataFrame by 'query', otherwise, index by number. Only applicable if as dataframe=True.

Returns a list of gene objects or a pandas DataFrame object (when as\_dataframe is True)

Ref [http://mygene.info/doc/annotation\\_service.html](http://mygene.info/doc/annotation_service.html) for available fields, extra *kwargs* and more.

Example:

```
>>> mg.getgenes([1017, '1018','ENSG00000148795'], email='abc@example.com')
>>> mg.getgenes([1017, '1018','ENSG00000148795'], fields="entrezgene,uniprot")
>>> mg.getgenes([1017, '1018','ENSG00000148795'], fields="all")
>>> mg.getgenes([1017, '1018','ENSG00000148795'], as_dataframe=True)
```
Hint: A large list of more than 1000 input ids will be sent to the backend web service in batches (1000 at a time), and then the results will be concatenated together. So, from the user-end, it's exactly the same as passing a shorter list. You don't need to worry about saturating our backend servers.

#### **query**(*q*, *\*\*kwargs*)

Return the query result. This is a wrapper for GET query of "/query?q=<query>" service.

#### Parameters

- **q** a query string, detailed query syntax [here](http://mygene.info/doc/query_service.html#query-syntax)
- **fields** fields to return, a list or a comma-separated string. If **fields="all"**, all available fields are returned
- **species** optionally, you can pass comma-separated species names or taxonomy ids. Default: human,mouse,rat.
- **size** the maximum number of results to return (with a cap of 1000 at the moment). Default: 10.
- **skip** the number of results to skip. Default: 0.
- **sort** Prefix with "-" for descending order, otherwise in ascending order. Default: sort by matching scores in decending order.
- **entrezonly** if True, return only matching entrez genes, otherwise, including matching Ensemble-only genes (those have no matching entrez genes).
- **email** optionally, pass your email to help us to track usage
- **as\_dataframe** if True, return object as DataFrame (requires Pandas).
- **df\_index** if True (default), index returned DataFrame by 'query', otherwise, index by number. Only applicable if as dataframe=True.
- **fetch\_all** if True, return a generator to all query results (unsorted). This can provide a very fast return of all hits from a large query. Server requests are done in blocks of 1000 and yielded individually. Each 1000 block of results must be yielded within 1 minute, otherwise the request will expire on the server side.
- Returns a dictionary with returned gene hits or a pandas DataFrame object (when as\_dataframe is True)

Ref [http://mygene.info/doc/query\\_service.html](http://mygene.info/doc/query_service.html) for available fields, extra *kwargs* and more.

#### Example:

```
>>> mg.query('cdk2')
>>> mg.query('reporter:1000_at')
>>> mg.query('symbol:cdk2', species='human')
>>> mg.query('symbol:cdk*', species=10090, size=5, as_dataframe=True)
>>> mg.query('q=chrX:151073054-151383976', species=9606)
```
#### <span id="page-19-0"></span>**querymany**(*qterms*, *scopes=None*, *\*\*kwargs*)

Return the batch query result. This is a wrapper for POST query of "/query" service.

#### Parameters

- **qterms** a list/tuple/iterable of query terms, or a string of comma-separated query terms.
- **scopes** type of types of identifiers, either a list or a comma-separated fields to specify type of input qterms, e.g. "entrezgene", "entrezgene,symbol", ["ensemblgene", "symbol"]. Refer to [official MyGene.info docs](http://mygene.info/doc/query_service.html#available_fields) for full list of fields.
- **fields** fields to return, a list or a comma-separated string. If **fields="all"**, all available fields are returned
- **species** optionally, you can pass comma-separated species names or taxonomy ids. Default: human,mouse,rat.
- **entrezonly** if True, return only matching entrez genes, otherwise, including matching Ensemble-only genes (those have no matching entrez genes).
- **returnall** if True, return a dict of all related data, including dup. and missing qterms
- **verbose** if True (default), print out infomation about dup and missing qterms
- **email** optionally, pass your email to help us to track usage
- **as dataframe** if True, return object as DataFrame (requires Pandas).
- **df** index if True (default), index returned DataFrame by 'query', otherwise, index by number. Only applicable if as\_dataframe=True.

Returns a list of gene objects or a pandas DataFrame object (when as\_dataframe is True)

Ref [http://mygene.info/doc/query\\_service.html](http://mygene.info/doc/query_service.html) for available fields, extra *kwargs* and more.

Example:

```
>>> mg.querymany(['DDX26B', 'CCDC83'], scopes='symbol', species=9606)
>>> mg.querymany(['1255_g_at', '1294_at', '1316_at', '1320_at'], scopes=
˓→'reporter')
>>> mg.querymany(['NM_003466', 'CDK2', 695, '1320_at', 'Q08345'],
... scopes='refseq,symbol,entrezgene,reporter,uniprot', species=
˓→'human')
>>> mg.querymany(['1255_g_at', '1294_at', '1316_at', '1320_at'], scopes=
˓→'reporter',
... fields='ensembl.gene,symbol', as_dataframe=True)
```
Hint: querymany () is perfect for doing id mappings.

**Hint:** Just like  $q$ etgenes(), passing a large list of ids (>1000) to [querymany\(\)](#page-19-0) is perfectly fine.

```
findgenes(id_li, **kwargs)
```
Deprecated since version 2.0.0.

Use querymany () instead. It's kept here as an alias of querymany () method.

Indices and tables

- <span id="page-22-0"></span>• genindex
- modindex
- search

Python Module Index

<span id="page-24-0"></span>m

mygene, [13](#page-16-0)

## Index

## A

alwayslist() (in module mygene), [13](#page-16-1)

## C

clear\_cache() (mygene.MyGeneInfo method), [13](#page-16-1)

### F

findgenes() (mygene.MyGeneInfo method), [16](#page-19-1)

## G

get\_fields() (mygene.MyGeneInfo method), [13](#page-16-1) getgene() (mygene.MyGeneInfo method), [14](#page-17-1) getgenes() (mygene.MyGeneInfo method), [14](#page-17-1)

## M

metadata() (mygene.MyGeneInfo method), [13](#page-16-1) mygene (module), [13](#page-16-1) MyGeneInfo (class in mygene), [13](#page-16-1)

## Q

query() (mygene.MyGeneInfo method), [15](#page-18-0) querymany() (mygene.MyGeneInfo method), [16](#page-19-1)

## S

set\_caching() (mygene.MyGeneInfo method), [13](#page-16-1) stop\_caching() (mygene.MyGeneInfo method), [13](#page-16-1)